## OPPO\_Find N3 Flip 行動數據開關

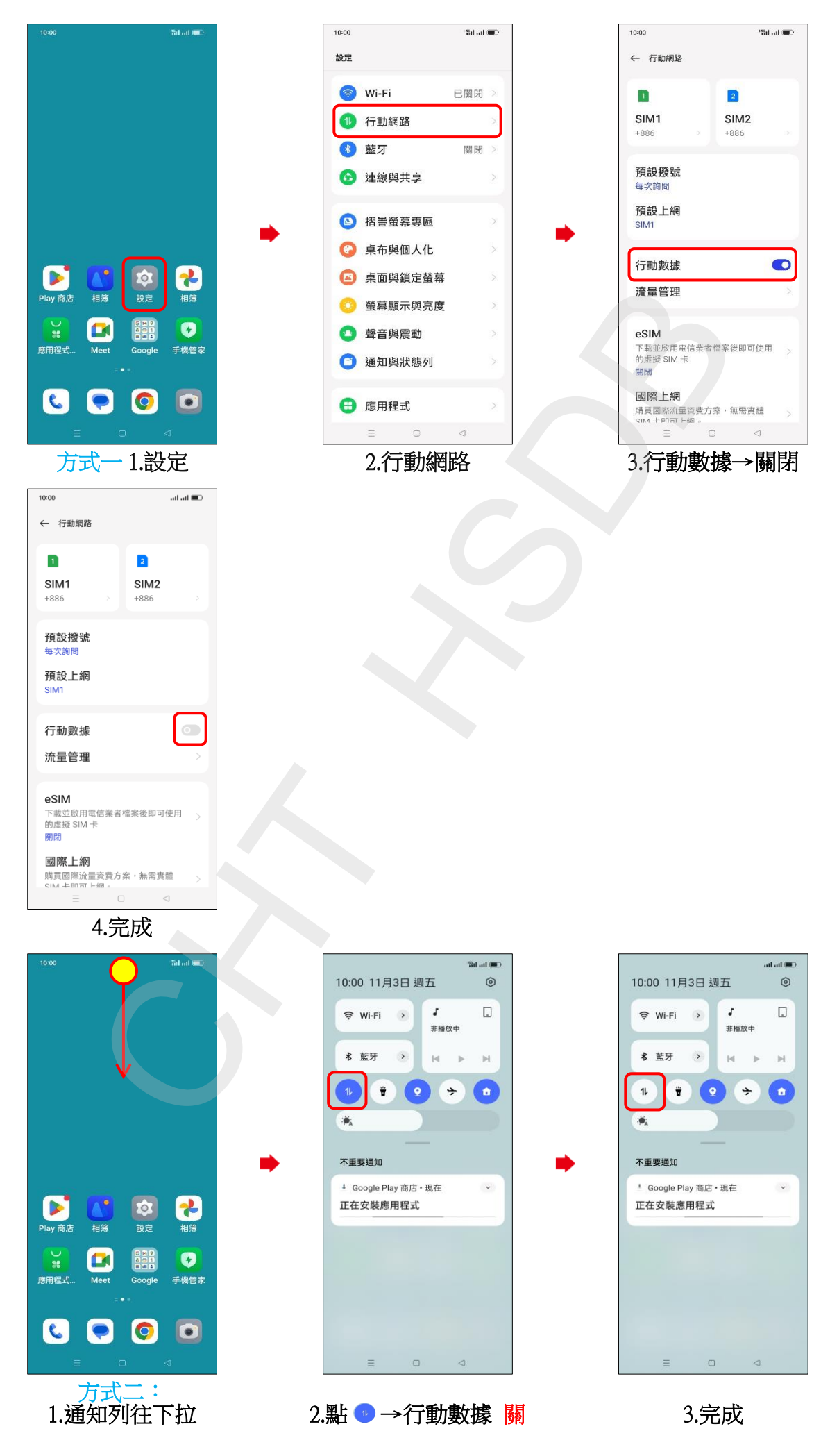